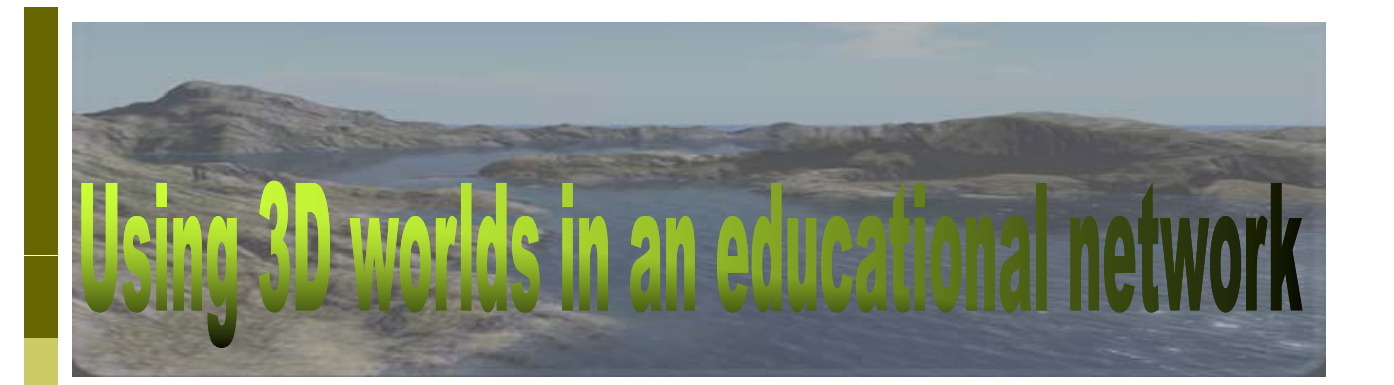

**Secondary School of Kanalaki, Preveza, Greece MSc in Virtual Communities, Panteion University, Dept. of Psychology Email: nikoskon@sch.gr**

**Iraklis Varlamis Harokopio University of Athens Dept. of Informatics & Telematics Email: varlamis@hua.gr**

**Nikolaos Konstantinou Iraklis Varlamis Andreas P Giannakoulopoulos P. Ionian University Dept. of Audio & Visual Arts Email: agiannak@ionio.gr**

# WIE 2009

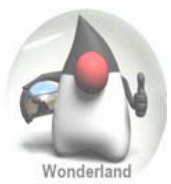

## 3D Virtual Environments (3DVE's)

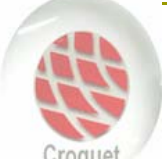

### Increasing use due to:

- **Broadband Internet**
- **Improvements in 3D graphics acceleration**

 Innovative applications in education: Distant & synchronous communication

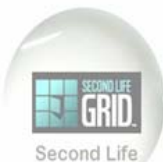

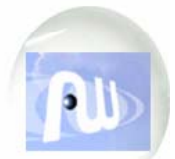

#### allowing students to act freely  $\blacksquare$  Learning in classroom cannot be replaced but can be supplemented or enhanced by studentoriented collaborative activities in the virtual world

**Active participation in collaborative activities**  $\blacksquare$  The tutor can be present and act as presenter, advisor or facilitator or can be absent, thus

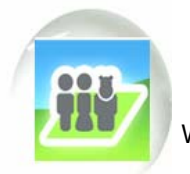

Common sense of presence

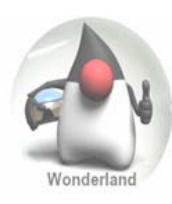

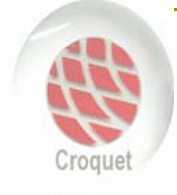

### **Online Games**

e.g. Quake, Half-Life,…

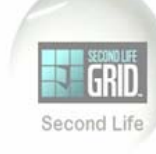

- **MMORPGs** (Massively multiplayer online role-playing games)
- e.g. Everquest, Project Entropia, World of Worcraft,…

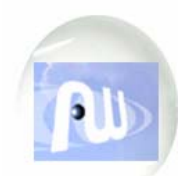

#### **Virtual Worlds** (Massively multiplayer, BUT NOT ONLY role-playing games)

- e.g. Big World, Second Life, There,…
- The content is created by users.
- This is not a game, there is no specific aim.

• A place for meetings, creation, exploration, cooperation, marketing and of course education.

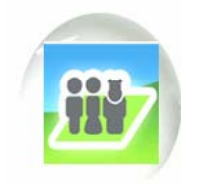

WIE 2009 Using 3D worlds in an educational network 3

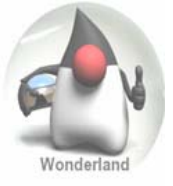

# **Choosing the appropriate 3DVE Choosing the appropriate**

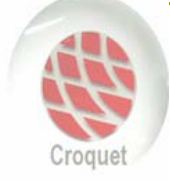

The 3DVE platform must be free and open source so that it can be adapted to the community needs

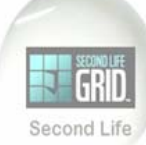

- **O** Content creation should be easy for nonexperts
- The ability to import content from external libraries is desirable

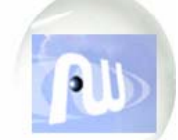

The platform should allow web browsing, text and voice communication and file sharing capabilities

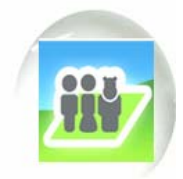

Can operate in a distributed environment

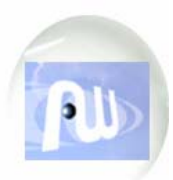

### **Active Worlds**

(www.activeworlds.com)

- specialized educational community (AWEDU)
- $\blacksquare$  object creation and composition
- **file exchange**
- synchronous and asynchronous text and voice based communication
- registration fee

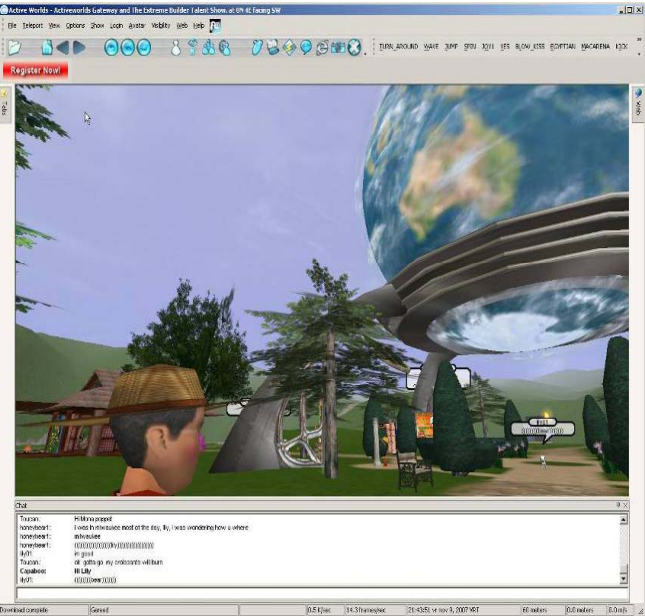

WIE 2009 **Example 2009** Using 3D worlds in an educational and the 2009 **S** network

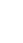

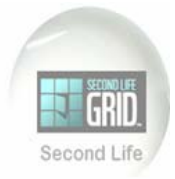

### **Second Life**

(www.secondlife.com)

- **Extensively used by universities (e.g. MIT,** Harvard, Edinburgh University etc.)
- **Easily design & implement online courses**
- Synchronous & asynchronous audio or text communication
- **Restrictive policy for non-adult members**
- TeenSecondLife solution for students requires a costly and complex registration process

# Harvard Law School in SecondLife

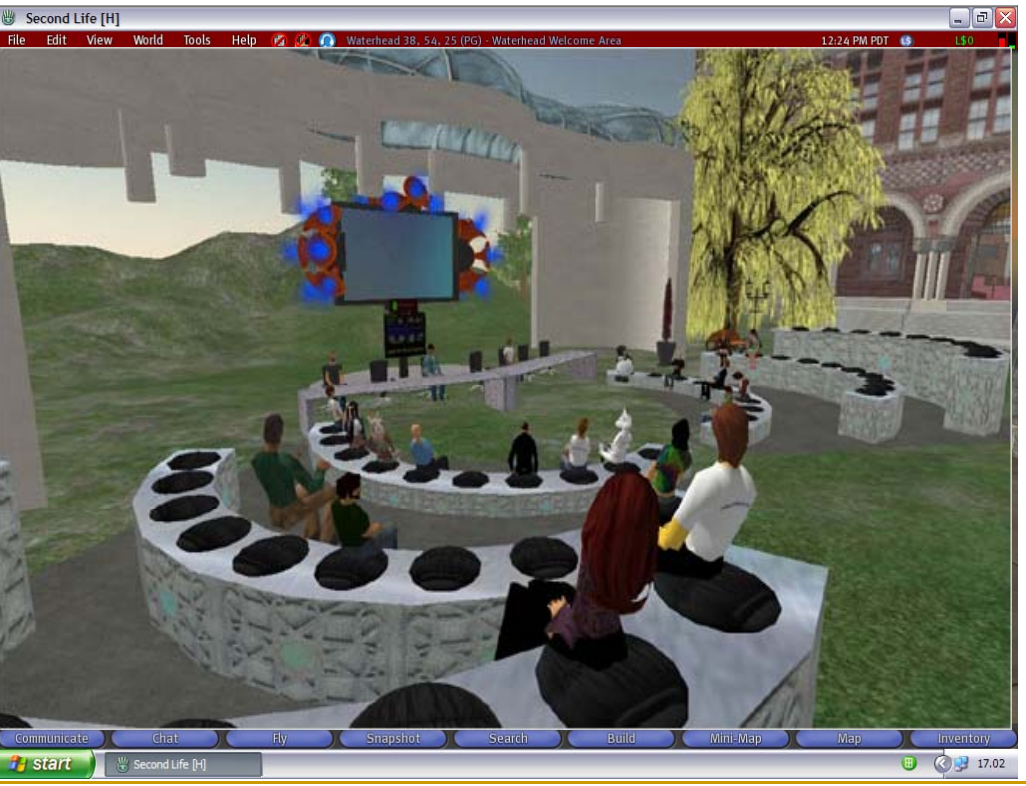

WIE 2009 Using 3D worlds in an educational network VIE 2009

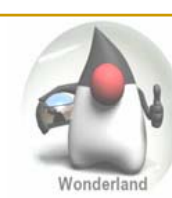

### **Project Wonderland**

### https://lg3d-wonderland.dev.java.net

- Sun's open source software
- The main technology for the production of 3D graphics is Java3D
- **Cooperates with well known** programs for building 3D graphic objects such as Blender and Maya
- Demanding when creating content
- Difficult configuration and customization (server & client)

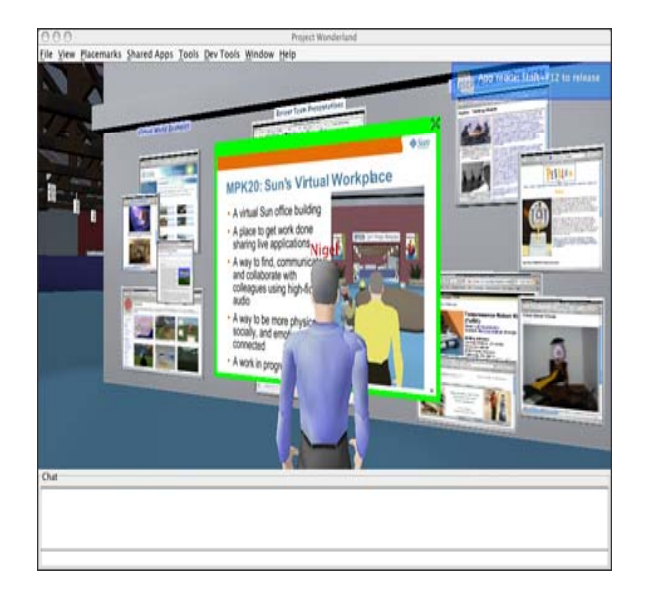

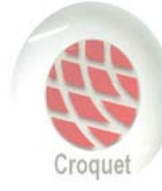

### **Croquet**

### http://www.croquetconsortium.org

- **Open source**
- **If** Is used for the creation of collaborative, interconnected, multipleuser environments
- $\blacksquare$  Small data transfer without using a central server
- **Runs in its on virtual** machine thus it can be easily transferred to any common operating system
- **Croquet is still rarely used** despite its usefulness for Virtual Reality .

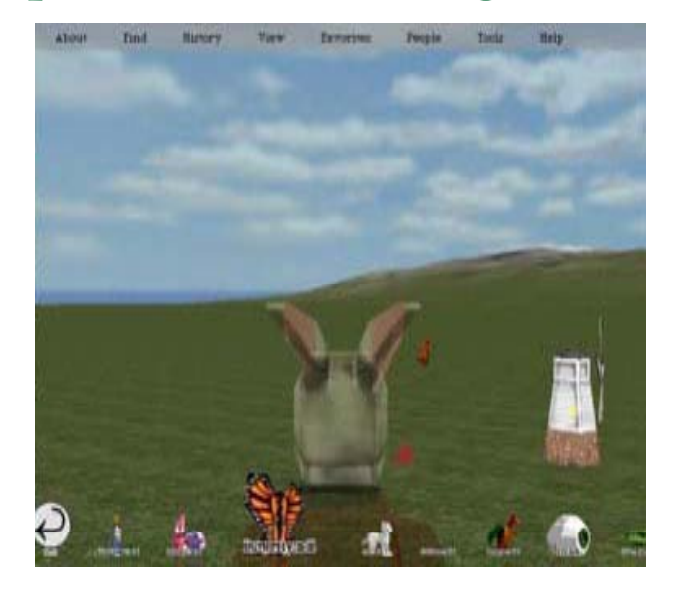

WIE 2009 **Using 3D worlds in an educational network** 9

# $\mathbf{OpenSim}$

- Open source software (server & client)
- Easy installation on a lab computer that worked as the server without special characteristics (AMD x2 2,3 Ghz processor, 2 GB RAM
- 500 GB Hard disc space, onboard graphics card and was running Windows XP SP3)
- Identical with SecondLife environment
- In world building tools (WYSIWYG)
- Ability to import objects from Second Life
- Standalone mode through a VPN or LAN and grid mode through the internet
- It can be customized and fully operating in a school computer lab (standalone mode) or through the school network (grid mode)
- It is already used formally by educational organisations and companies such as IBM, Microsoft, Nokia and Intel

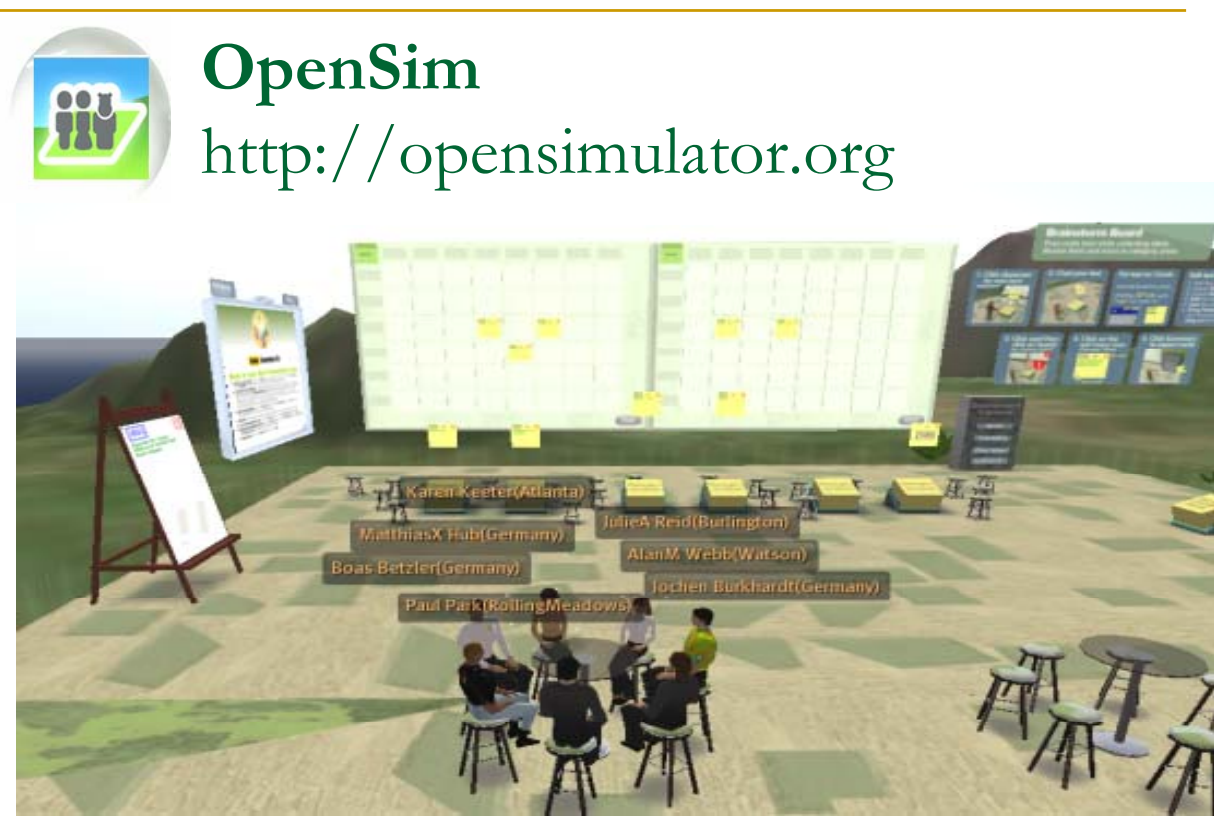

A team meeting in one of IBM's Sametime 3D virtual meeting rooms WIE 2009 Using 3D worlds in an educational network 11

## **COURSE DESIGN**

- **The course was an introduction to computer** architecture, using:
	- a) classroom teaching supported by a multimedia presentation (in class session)
	- $\Box$  b) educational activities and informational content inside the 3DVE (online session)

# In class session

- We used a rich media presentation in order to attract students' attention. We used photos of computer parts and animations in order to achieve a vivid result
- $\blacksquare$  We provided students with details and asked several questions in order to get their feedback
- $\blacksquare$  However, in the absence of real computer parts we didn't perform any group tasks

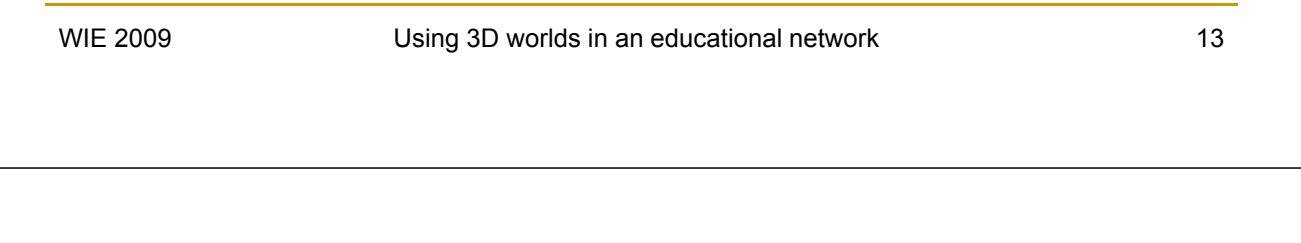

## Online session

- $\blacksquare$  The students were enabled to watch the same slide presentation, with the in class students, in the 3D environment
- **Diects from previous courses in SecondLife have** been imported and re-used
- Additional 3D objects were created
- $\blacksquare$  The students had the ability to interact with the 3D objects and read information about their role and function by clicking with their mouse on each object

### **Displaying the presentation in OpenSim**

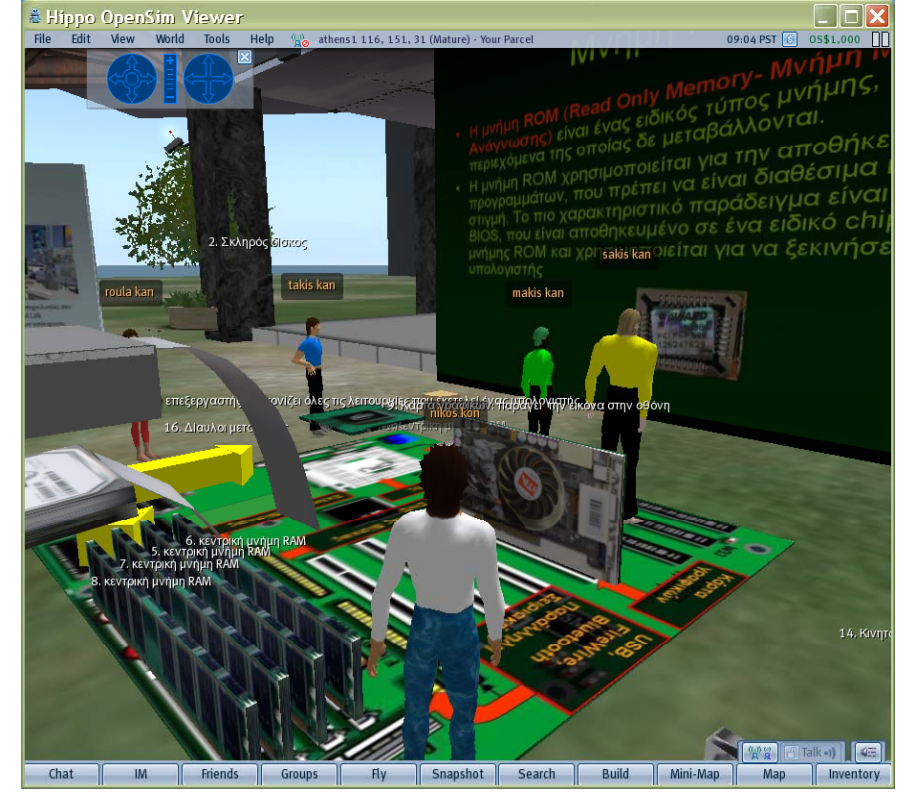

WIE 2009 Using 3D worlds in an educational network COMBIN 15

# On line session

- Students learned the function of computer parts by constructing a working computer with the help of their classmates
- The teacher provided clear instructions on how to complete the activities and supported students to solve any technical difficulties
- $\blacksquare$  The online lesson was more learner-centred, active and collaborative than the real-class lesson

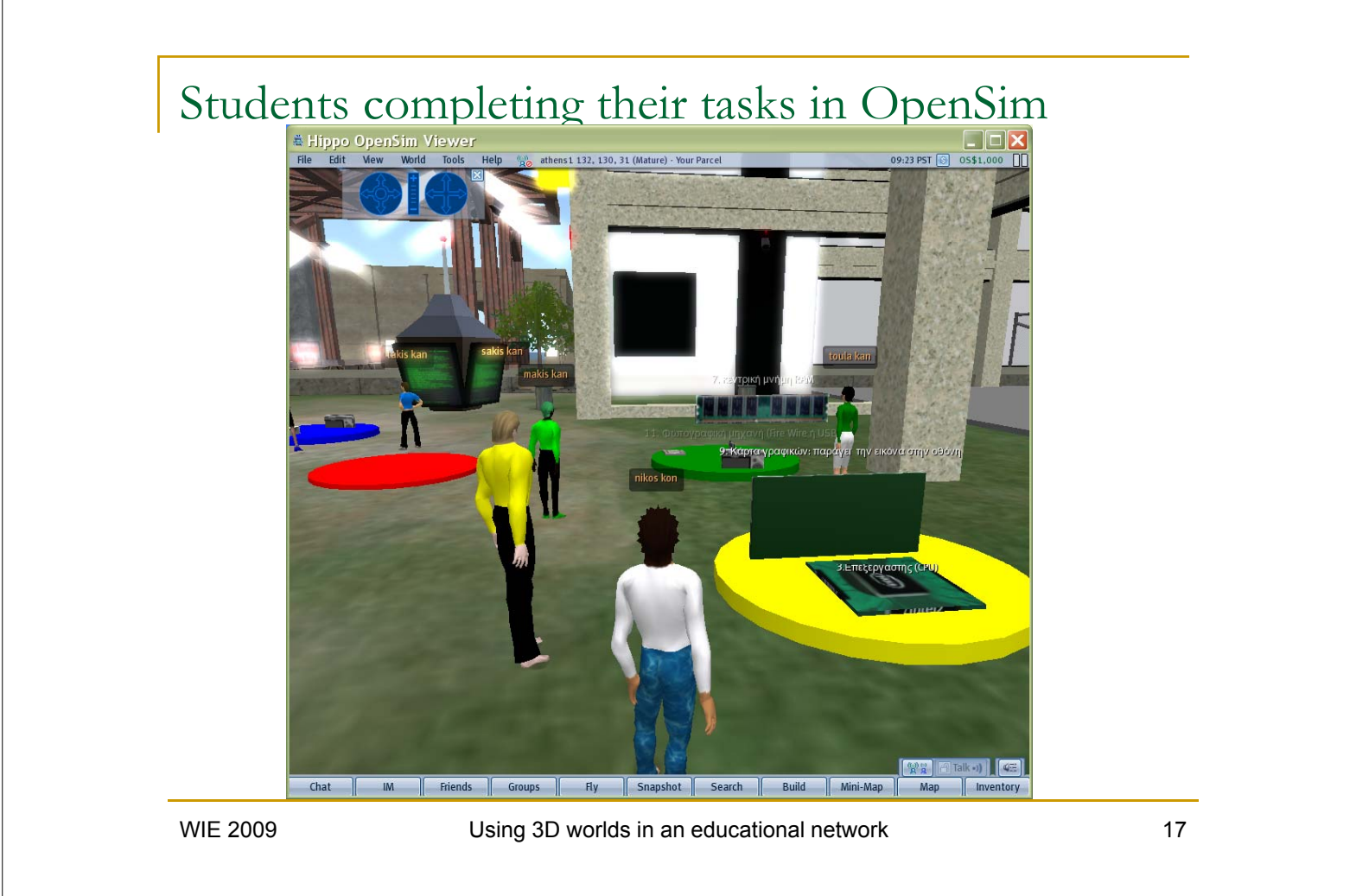

# Evaluation of OpenSim 3DVE

The evaluation questions aimed to:

•Depict the interest of students for the online course

- They found the course interesting, understandable, collaborative and constructive
- •Collect their complaints
	- They needed time to familiarize with the interface, they feel unconfident inside the virtual environment
- •Uncover their difficulties in using the platform
	- Lack of expertise in using computers, no previous experience in 3DVE

# Conclusions

Our evaluation verifies our intuition that

3DVEs may increase students' interest and support interactivity and cooperation

OpenSim 3DVE:

- has a user friendly interface which enables the effective and easy design and application of learning activities that can have a positive impact on students' performance
- **improves the ability of students to construct objects, to learn and share** their knowledge
- $\blacksquare$  allows collaborative tasks to be assigned to student groups and educators to co-ordinate and support students' activities
- enables virtual worlds to interconnect creating a wider educational grid on the Greek school network

WIE 2009 **Using 3D worlds in an educational network** 19

## Future work

- Develop a database of educational activities that can support one or more courses
- **Run virtual courses, without the physical presence** of the teacher and evaluate results
- Deploy the same course across more than one schools thus allowing students from different backgrounds to interact in the same virtual environment

### Thank you!

### Questions?

### Nikolaos Konstantinou nikoskon@sch.gr

WIE 2009 Using 3D worlds in an educational network 21